## **TECHNOLOGY (UPK-12) Essential Standards/Skills List for May & June**

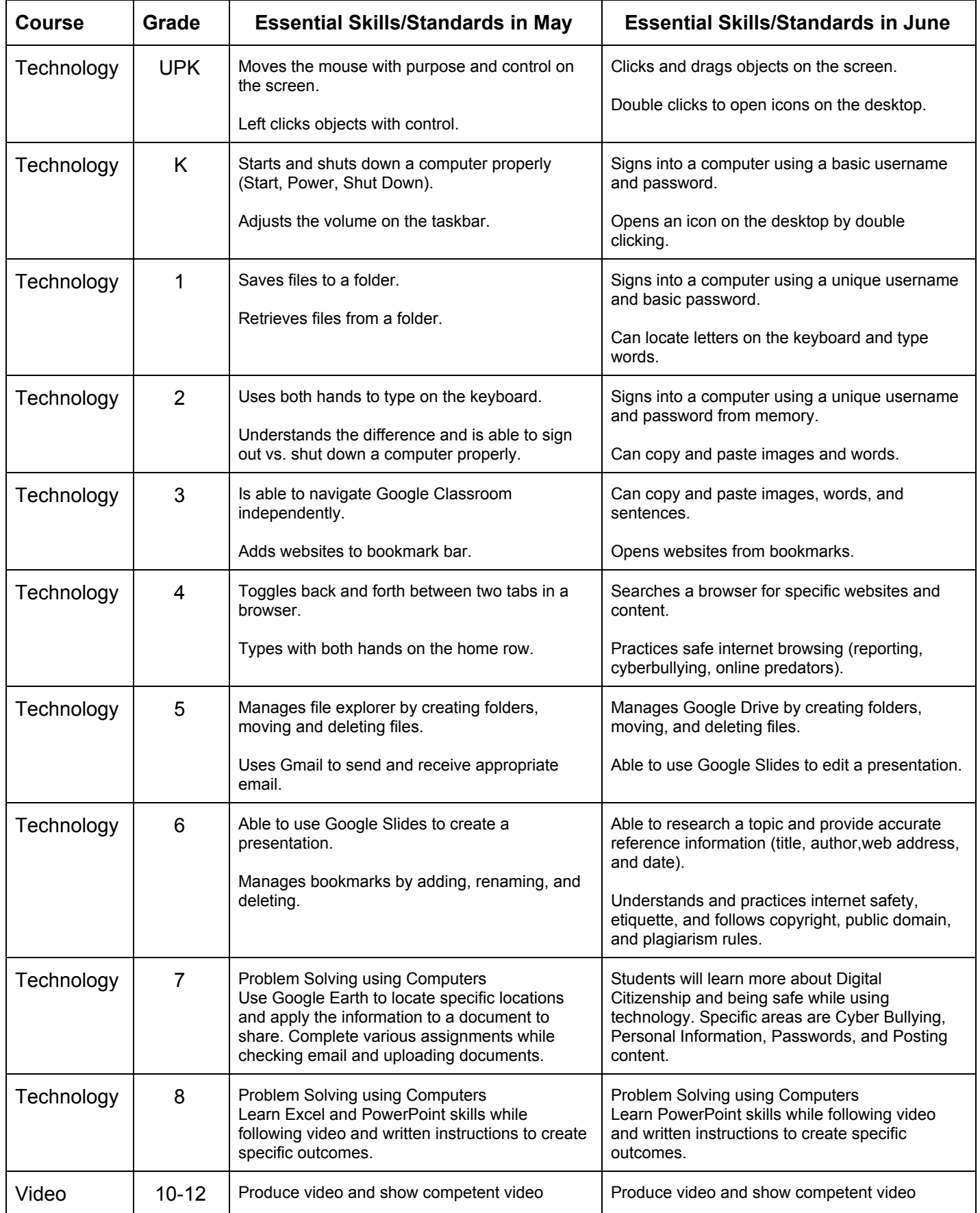

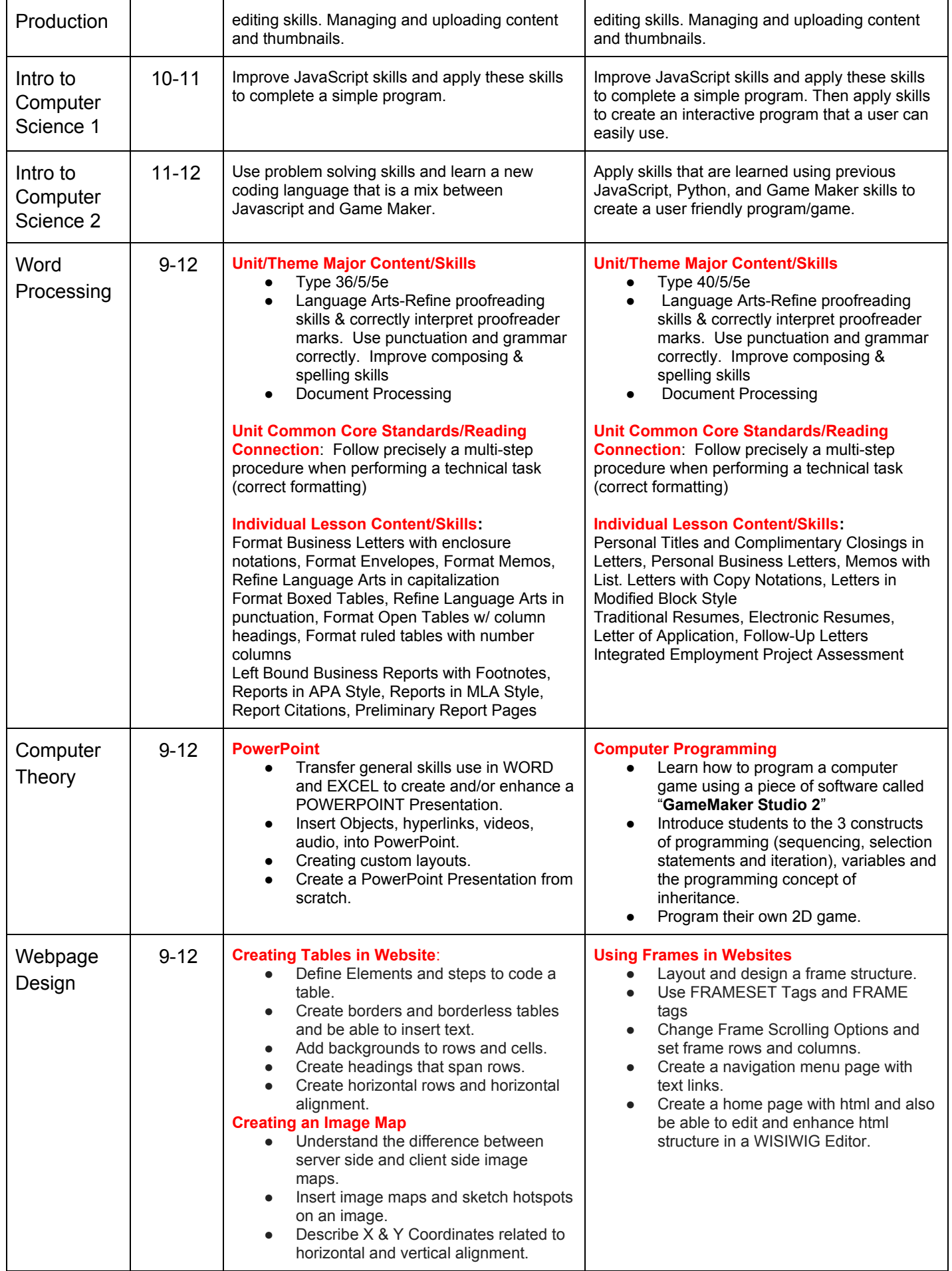

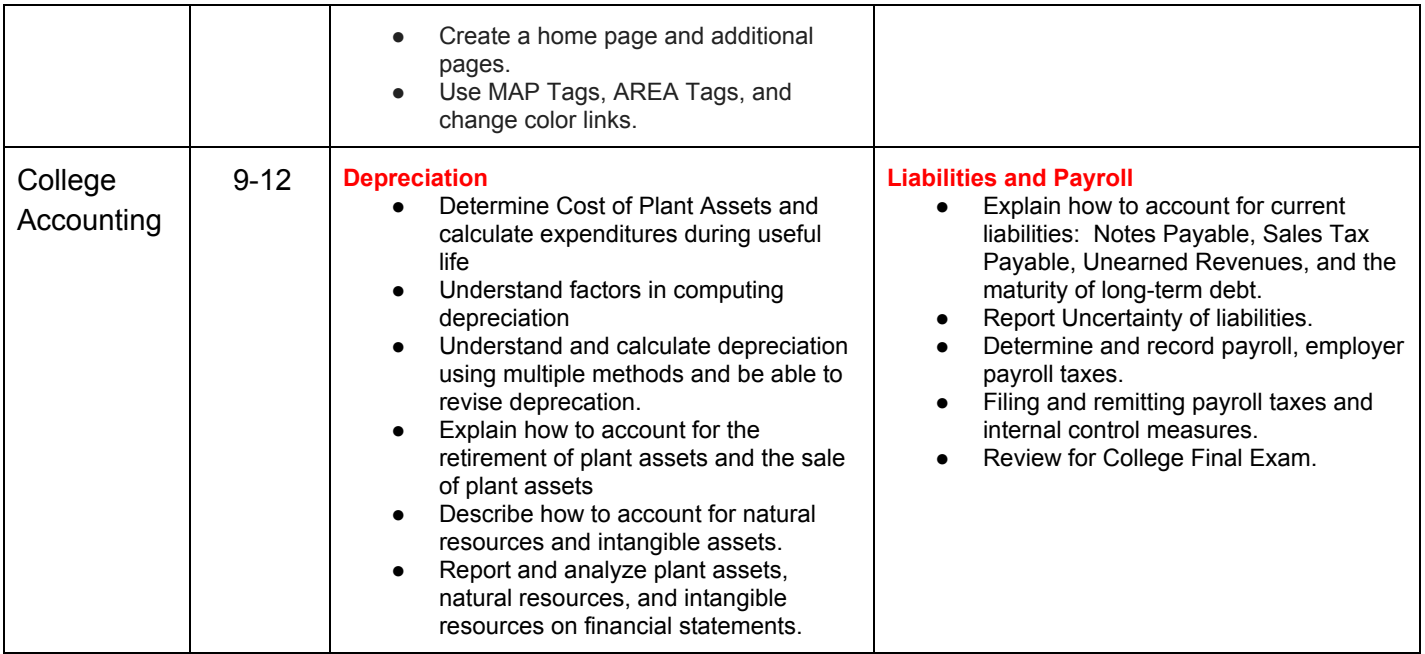

## **LIBRARY (UPK-3) Essential Standards/Skills List for May & June**

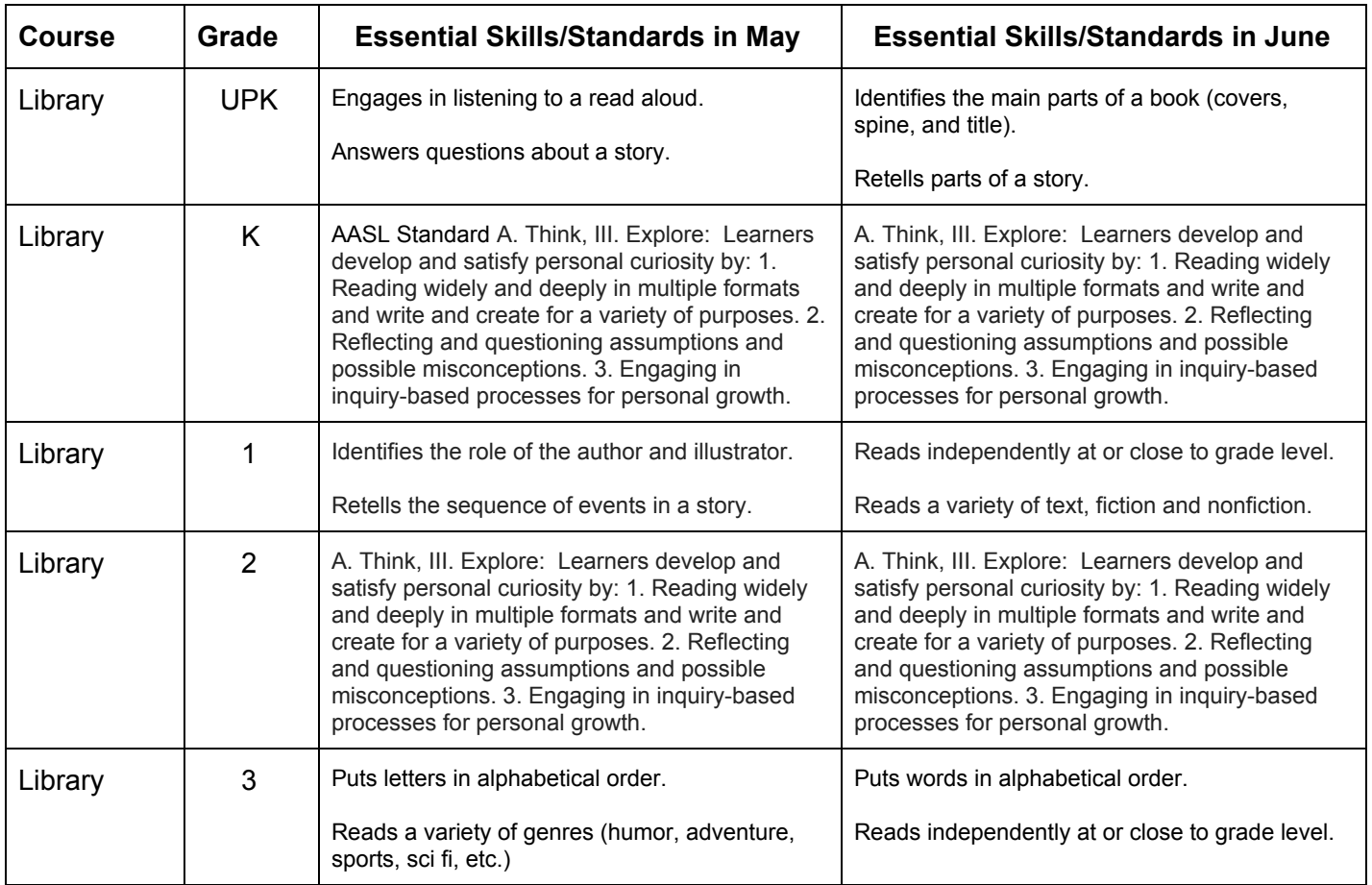